سلسلة القانون والاقتصاد  $\mathbf{1}$ 

## الدليل القانوني للبيئة التجارية في فلسطين

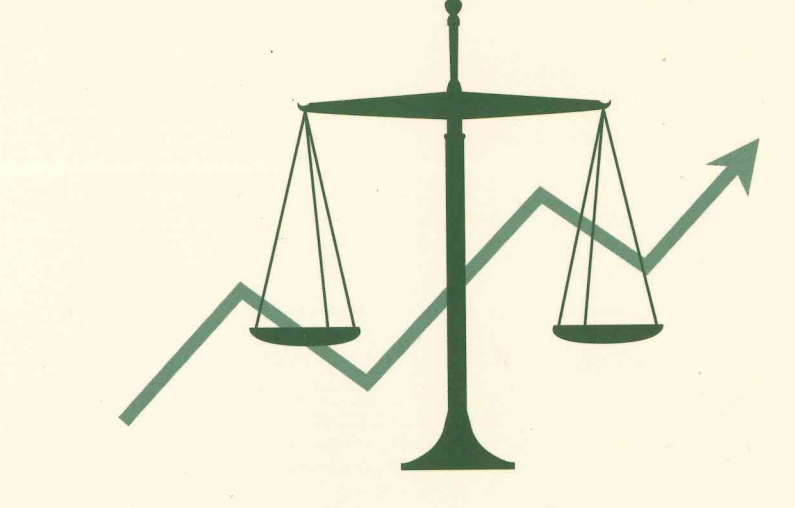

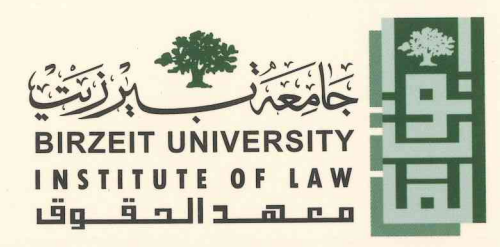

T . 1 .